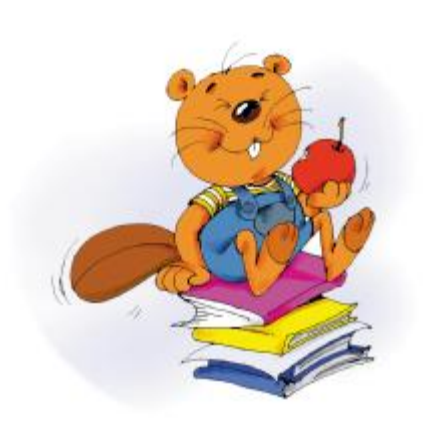

zōnq 综合练习 (一)

1. 读拼音,写汉字:

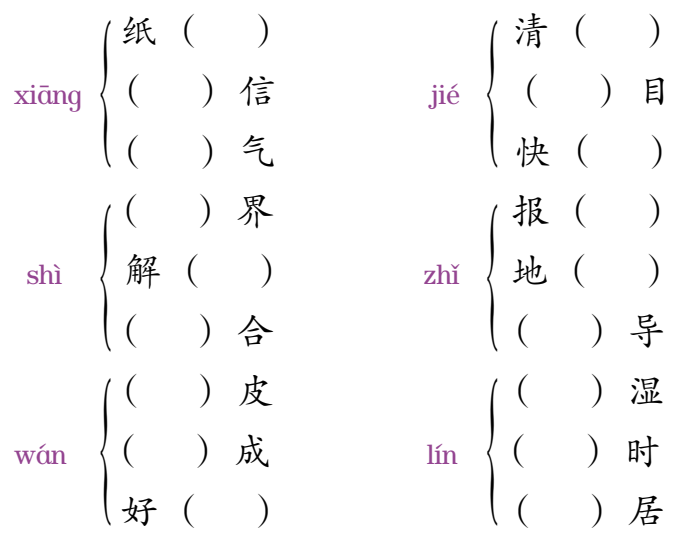

2. 选词语填空:

中文 10

- (1) 极其 尤其 其实 你别来问我,\_\_\_\_我也不太明白。 我喜欢网上的中文课程, 喜欢中文。 人的生命是\_\_\_\_\_短暂的。
- (2) 成果 成功 成就 成绩 他们的研究经过多次试验,终于 了。

30

立志 一番大事业的人,都特别珍惜时间。 他的研究\_\_\_ 发表了。 他的学习\_\_\_ 一直不错。

- 3. 读课文, 判断句子, 对的打" $\sqrt{ }$ ", 错的打"×":
	- (1) 在电脑上,我可以给远在中国的爷爷、奶奶发电子邮件。
	- (2) 少年儿童喜欢网上中文学校,但成年人对它不感兴趣。 ( )
	- (3) 任何一个有作为、有成就的人,都特别珍惜时间。 ( )
- 4. 用句后的词语完成句子:

(1) 这篇文章还有点儿问题, \_\_\_\_\_\_\_\_\_\_\_\_\_\_\_\_\_\_ 。 (修改) (2) 国家图书馆的主页上栏目很多, 。 (选择) (3) 我出去的时候, \_\_\_\_\_\_\_\_\_\_\_\_\_\_\_\_\_\_\_\_\_\_\_\_\_\_\_\_\_\_。(正好) (4) 凡是立志成就一番大事业的人, \_\_\_\_\_\_\_\_\_\_。(珍惜 因为) (5) 李政道是世界著名的物理学家, 。 (据说 曾经)

- 5. 标出下列句子的先后顺序:
	- ( ) 再去读书,效率就更高了。
	- ( ) 我们平时看书,大脑需要很多氧 气。
	- ( ) 如果这时候出去活动一下,呼吸新鲜的空气,就会感到头 脑清醒。

vǎna

31

( ) 在屋里待 久了,就会头昏。

dāi

( ) 冬天门窗关闭, 室内空气不新鲜。 bì

中文 10

 $($   $)$ 

- 6. 把下面的对话补充完整:
	- 鳄鱼:喂,美丽的小猴,你喜欢吃香蕉吗? 侉 ijāo
	- 小猴:喜欢呀。可哪儿有呢?
	- 鳄 侉 鱼: 你看, 河对岸有一片香蕉树, 树上长满了又大又甜的香 jiāo 蕉 。 ijāo
	- 小猴:

侉

侉

- 鳄 鱼:不会游泳没关系!你坐在我身上,我带你过去。
- 小猴:
- 鳄 鱼:坐好了吗?好,我们出发了。 (鳄 鱼背着小猴到了河中心,故意往水下钻,小猴全身都 侉 打湿了)
- 小猴:哎呀,你不要游到水下面去呀!
- 鳄 鱼:可我要把你洗干净呀!
- 小猴:

侉

侉

侉

侉

- 鳄鱼: 我好吃你的心啊!
- 小猴:

鳄 鱼:什么?你把心忘在树上了?那你赶快回去拿吧。

小猴:

侉

鳄 鱼:好,我马上把你送回去。

(鳄 鱼把小猴送回岸上。小猴赶紧跳下来,爬到了树上) 小猴: \_\_\_\_\_\_\_\_\_\_\_\_\_ 侉 伽蚤

鳄鱼:什么?你是骗我的!唉……

32

7. 阅读短文,判断句子,对的打"√",错的打"菖": 如果你要去国外旅游,先学会那个国家的一些简单用语,一

中文 10

定会方便很多。" www. travling.com"这个网页绝对能够应付你 在各个国家的语言需求,因为这里有近百个国家的语言供人 学习。

几乎各国语言都能通过声音软件或 Read audio来进行学习。 例如,你想学汉语,在进入汉语网页后,你就可以选择想学习的 日常用语,比如说食物名称、时间、地点以及日期等等。选好之 后,点一下声音软件,就会发出汉语的声音。

为了方便各国的使用者,翻译语言有很多种。在学习任何一 国的语言之前,使用者要先选择并预设你所需要的翻译语言。如 果想听英语翻译,就选择并预设英语;如果想听汉语翻译,就选 择并预设汉语。

另外,为了让使用者在学习语言之余也能够了解各国的文化 风俗,这个网页特设了一个交谈区。你可以在注册后进入所选择 的某一国交谈区,与同时在网上学习该语言的网友进行交流。如 果你觉得声音软件还不够,这个网页还装有网上字典。字典的范 围极广,英文翻译成中文,中文翻译成德文,俄文翻译成英文 ……应有尽有,语种相当齐全。

网上学语言,真是轻松又方便。

- (1) 几乎各国语言都可以通过声音软件或 Read audio 来进行 学习。 いっちゃく しゅうしゃ しゅうしょく (こ) しゅうしょく
- (2) 在学习某一国家语言之前,使用者要选择并预设这个国 家所使用的语言。 ( )
- (3) 在网页上只能了解本国的文化风俗。 ( )
- (4) 在网上字典里,中文可以翻译成英文。 ( )

33